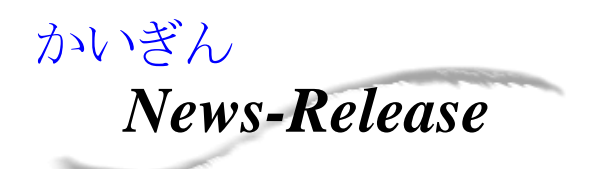

令和 4 年 9 月 22 日

### お 客 様 各 位

## 株式会社 沖縄海邦銀行

〒900-8686 那覇市久茂地 2 丁目 9 番 12 号

### かいぎんiネット(個人インターネットバンキング)へのWEB通帳機能の導入について

平素は沖縄海邦銀行をお引立ていただき、厚く御礼申し上げます。

沖縄海邦銀行(頭取 新城一史)は、令和4年8月15日(月)より、個人のお客さま向けサービスである 「かいぎんiネット(個人インターネットバンキング)」にWEB通帳機能を導入したことをお知らせ致します。 WEB通帳機能の導入により、入出金明細の照会期間が通常のインターネットバンキングよりも長期間 照会でき、紙通帳の代用としてご活用頂けます。

今後とも、お客様のニーズにお応えできるよう、サービスの向上に努めてまいります。

記

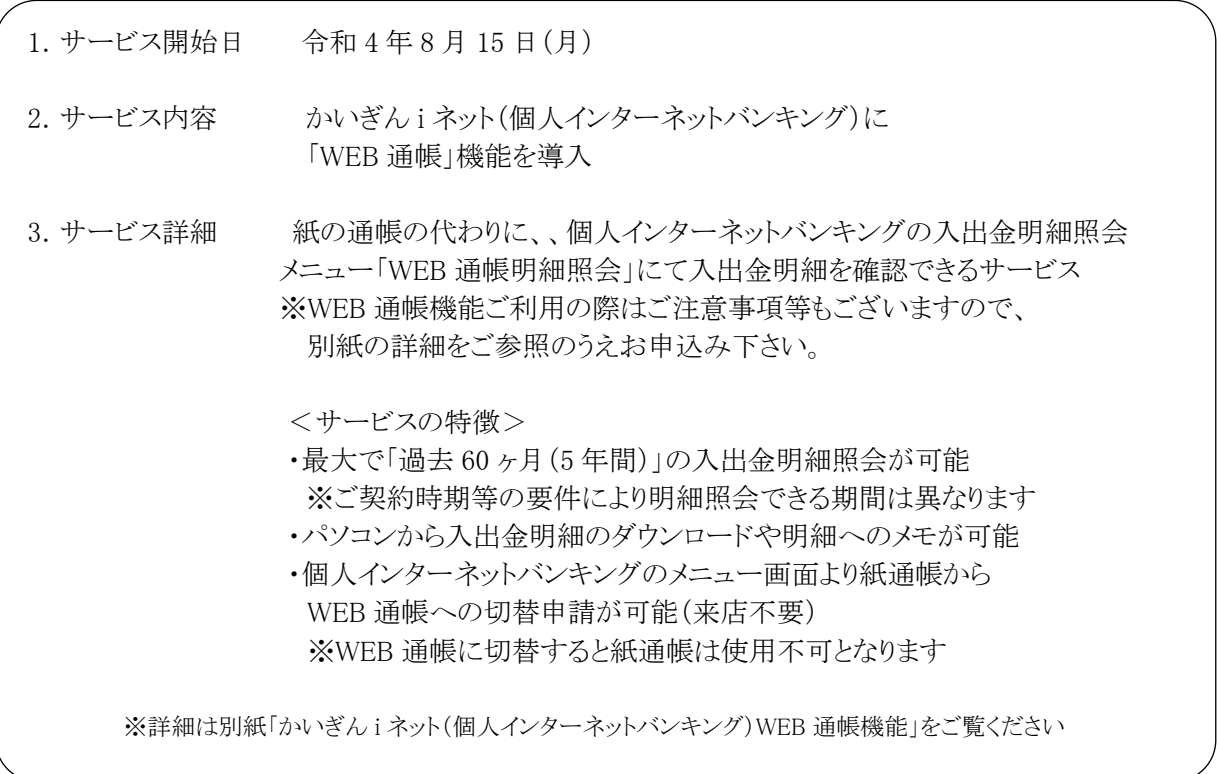

以上

【お問合せ先】営業統括部 営業戦略担当 担当:仲田 TEL:098-867-6607

# **かいぎんiネット(個人インターネットバンキング) 「WEB通帳」機能**

No.1

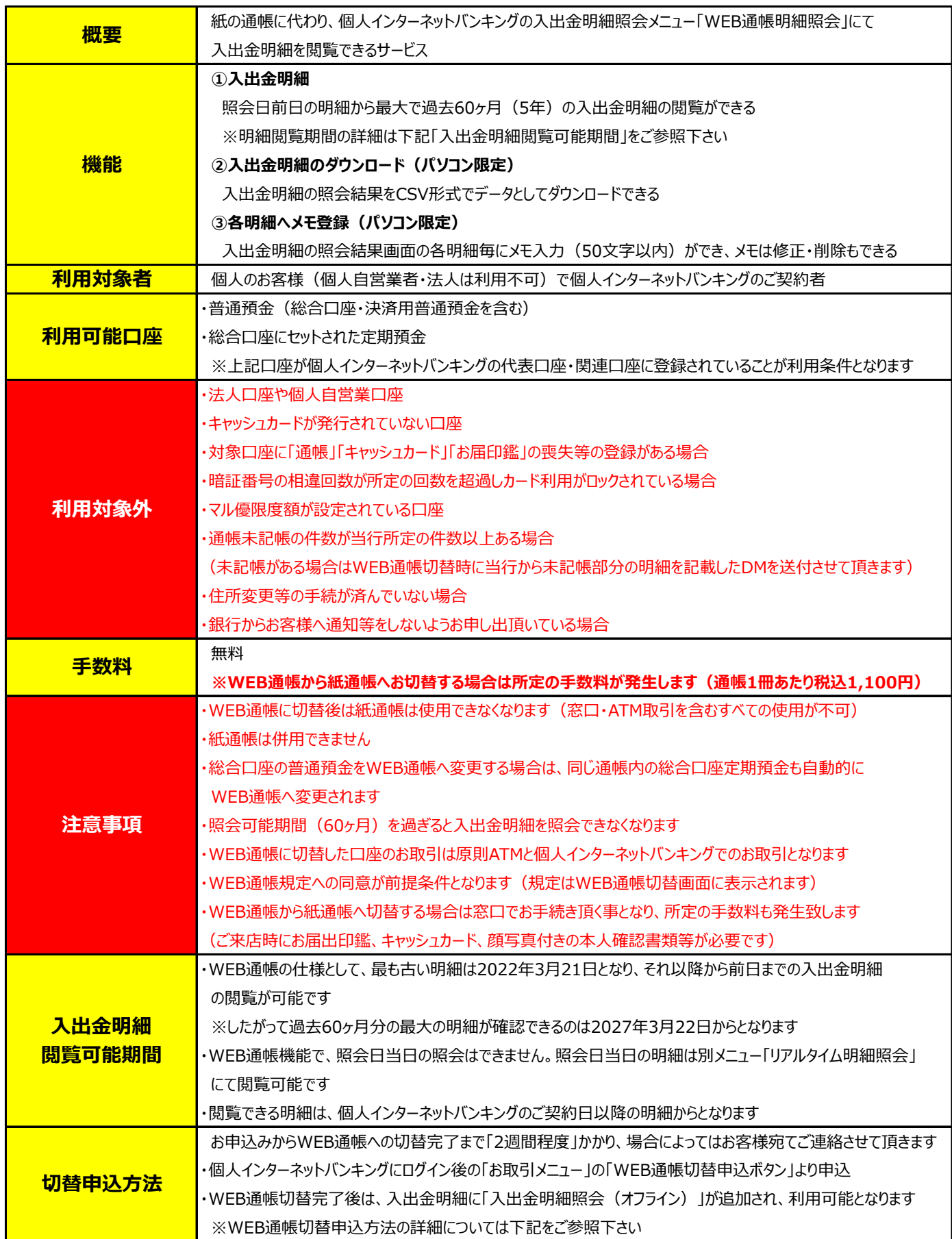

### **WEB通帳 切替申込方法**

→

 $\rightarrow$ 

↙

 $\rightarrow$ 

↙

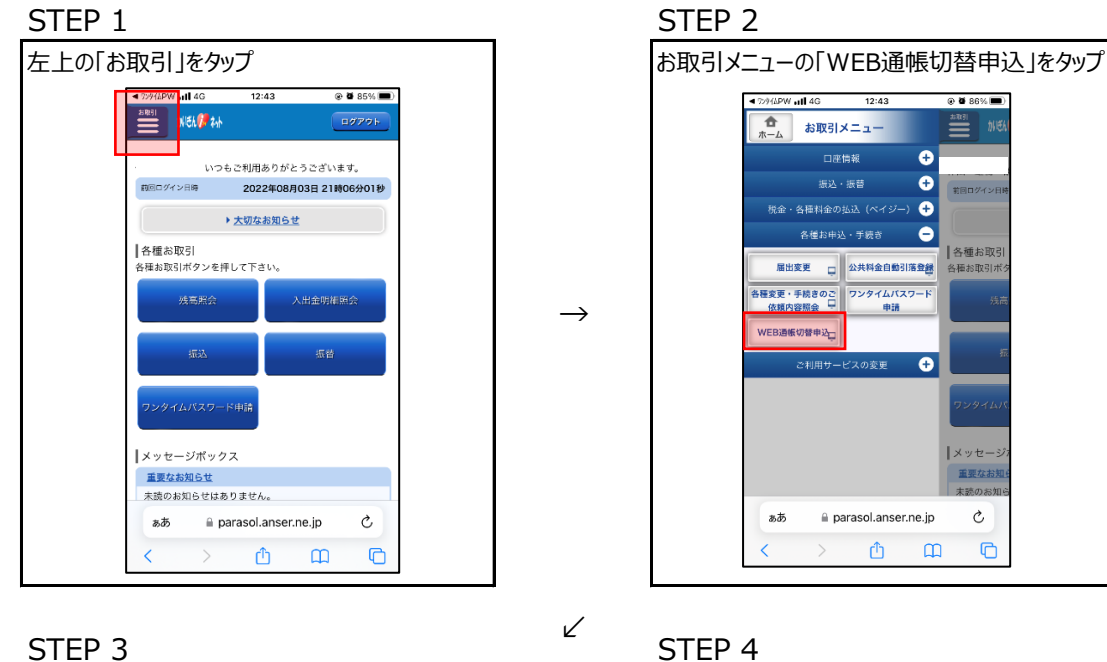

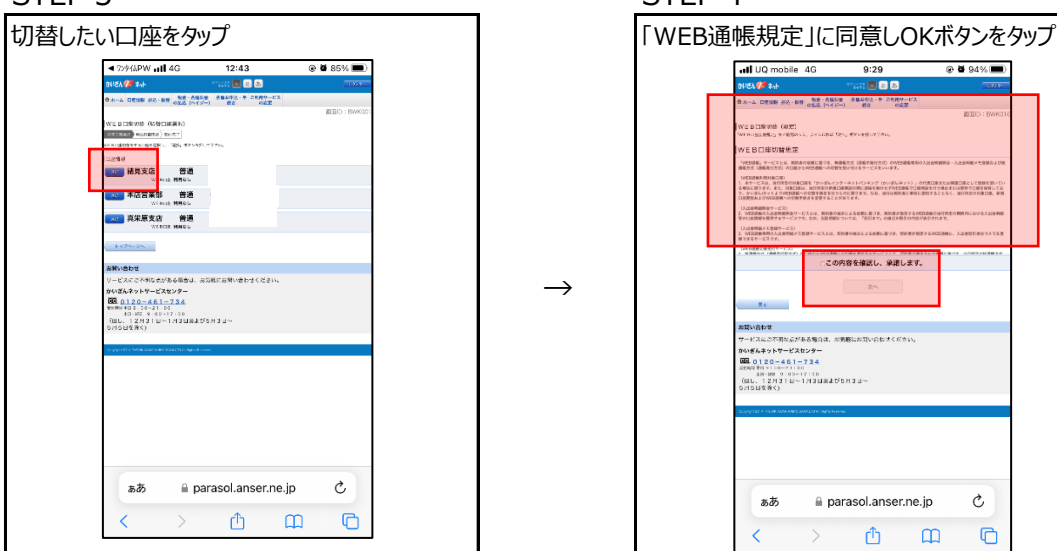

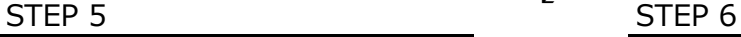

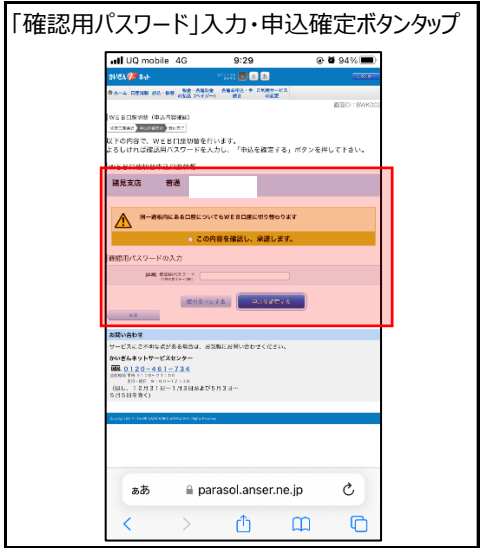

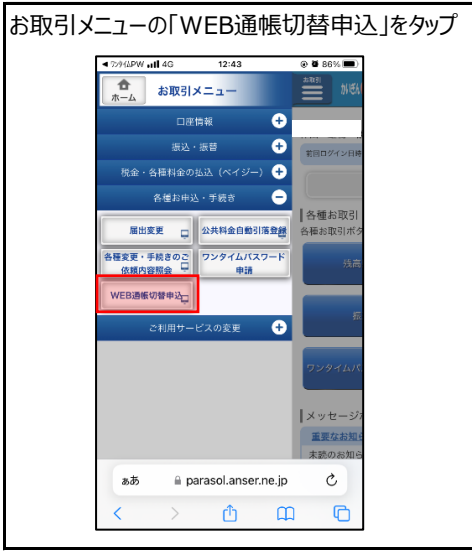

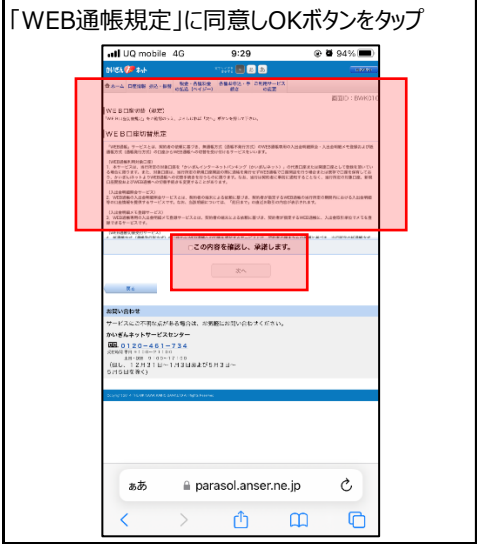

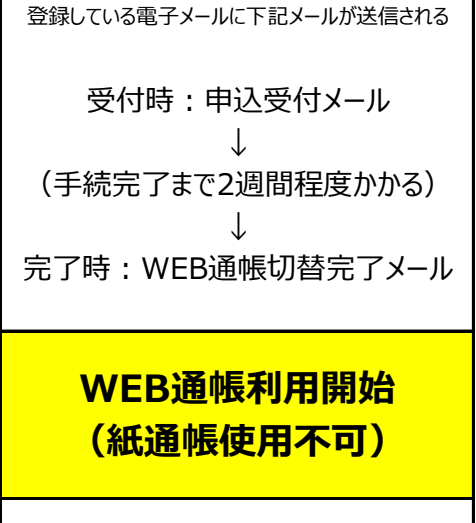